# Pdf free Apple magic mouse user guide Copy

□□□□□□□□□ Mouse Manual User's Guide Ubuntu 10.10 Desktop Guide Ubuntu 9.04 Desktop Guide User's Guide to XCELL+ User's Guide for GloED Version -- the Global Emissions Database Look Smarter Than You Are with Essbase - An End User's Guide The New User's Guide to the Sun Workstation PLOT3D User's Manual Peter Norton's User's Guide to Windows 3.1 Vray 5.0 (NEXT) User Guide C, Power Version 2.5 User's Guide S-Plus User's Guide Pundit User's Guide Apple IIc User's Guide User's Guide CZAEM User's Guide Hydrodata Windows Software User's Guide Electronics Workbench - User's Guide Outlook '98 User's Guide Basic Training with NVDA ITool User's Guide Lunar and Planetary Webcam User's Guide User's Guide to OS/2 OSF/Motif User's Guide Patent Pending in 24 Hours InfoWorld HP Visual User Environment User's Guide Mac User's Guide to Living Wirelessly EMBOSS User's Guide The Stephen Cobb User's Guide to FileMaker PC Mag SharePoint 2007 User's Guide A Sun User's Guide UNIX System V-386 User's Guide IBM Notes 9.0 Social Edition □□□□□□□□ UNIX System V Release 3.2' User's Guide

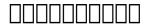

2003-05-26

#### Mouse Manual

2001

a collection of instructions on topics useful to mice such as making a cheese ball playing mouse soccer and dealing with mouse traps is used to illustrate the features and structure of manuals includes notes for teachers suggested level primary

#### User's Guide

1994

the official ubuntu 10 10 desktop guide contains information on how to using ubuntu in a desktop environment

### Ubuntu 10.10 Desktop Guide

2010-12

the official ubuntu desktop guide contains information on how to using ubuntu in a desktop environment

#### **Ubuntu 9.04 Desktop Guide**

2009-08

how can i use essbase to analyze data with millions of users world wide essbase seems to be everywhere these days and now it s a part of your life you want to slice and dice data analyze information and make highly formatted spreadsheet retrievals you re sure essbase is the answer and thank goodness your boss bought copies of this book for your entire department this book is your key to unlocking the world of analysis through essbase you will learn how to connect to essbase databases and retrieve data what is multi dimensionality and why should you care the basics of essbases end user add ins for adhoc analysis steps to creating highly formatted reports and templates that you can use month after month creation and saving of advanced analytic queries using the query designers

#### User's Guide to XCELL+

1990

welcome sun users this guide will be your key to understanding your sun workstation within these pages you will find out how to use all of the basic functions and capabilities in a minimal amount of time from sunview to security from backups to permissions you will find out what you need quickly this book is not intended to replace the current sun docu mentation it is a fast learning tool for you to become a functional sun user quickly each chapter will cover the basic information needed to allow you to use that area efficiently the chapters on unix file systems and permissions are for beginners reference and will aid in learning the file system all examples will refer to the machine name 1 tahoe this is done to make the references to a system prompt consistent and avoid confusion you should use this book in conjunction with the sun manual pages included with your system when referencing system com mands or functions the manual pages will give you the additional capabilities which will prove invaluable in the future i hope you enjoy this book and your new sun workstation

# User's Guide for GloED Version -- the Global Emissions Database

1992

universal v ray settings this page provides a tutorial on universal settings for v ray that work for most still images overview the universal settings comprise a set of settings that work very well for still images in many situations and are the default for v ray next please note that these settings are not optimal in the sense that with enough tweaking you can probably get similar quality with faster render times the beauty of these settings though is that they require almost no tweaking and you are guaranteed to get a good result in the end the advantages of these settings are o very little parameters for controlling render quality vs speed o works for a very large number of scenes o produces high quality results with the progressive image sampler the default render time min is set to 1 0 which might be insufficient for some scenes you can reset this to 0 0 min and rendering will continue until the noise threshold is reached setting the v ray renderer 1 set v ray as the current rendering engine with the default v ray settings 2 the default settings are optimized to work universally so it is recommended to keep them progressive image sampler with 100 max subdivs and 1 min subdivs gi enabled using brute force as primary gi engine and light cache as secondary gi engine 3 you can further refine the noise levels from the progressive image sampler rollout by adjusting the noise threshold and placing a 0 value for the render time min 4 you can control the amount of aa vs shading samples for materials lights gi using the min shading rate parameter in the image sampler rollout but the default value is optimised to work well for the majority of scenes

# Look Smarter Than You Are with Essbase - An End User's Guide

2008-06-01

readers will make their c programs sizzle all the bells whistles and slick tricks used to get professional results in commercial software are unveiled to serious programmers

#### The New User's Guide to the Sun Workstation

2012-12-06

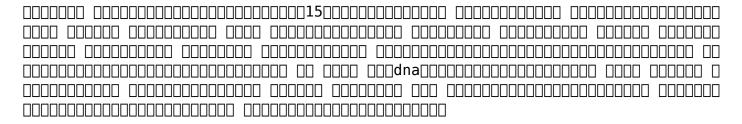

#### **PLOT3D User's Manual**

1990

the networking of combat vehicle simulators in simnet is a method of collective training that supplements field exercises this report offers guidance for using the pc based unit performance assessment system upas to collect and analyze data from simnet exercises this report is an updated version of ari research product 92 02 accomplished to reflect the addition of new features and utilities during the application of upas as a training research tool additions to the upas include company level versions of existing platoon level displays a new type of map display the fire fight to better analyze how fires are distributed over space a fire fight display an after action review aar presentation manager to capture add comments to and sequence data displays for an aar or electronic take home package a mouse interface the option to display an aggregate icon at platoon level and the capability to display line of sight information

#### Peter Norton's User's Guide to Windows 3.1

1993

basic training for nvda is the first module in the official set of nv access training materials the ebook extensively covers learning to use the free nvda screen reader suitable for the new and existing user wishing to improve their proficiency practical activities are provided to practice each topic and there is a review at the end of each section topics covered include getting started with nvda and windows basic configuration writing and editing text document formatting file management multi tasking browsing the web using the review cursor and object navigation

#### Vray 5.0 (NEXT) User Guide

1988

this book de mystifies the jargon of webcams and computer processing and provides detailed hints and tips for imaging the sun moon and planets with a webcam it demonstrates how inexpensive tools are revolutionizing imaging in amateur astronomy anyone with a modest telescope and a webcam can now obtain jaw dropping lunar and planetary images to rival those taken with mid range astronomical ccd cameras costing thousands of dollars a glance through the images in this book shows just what spectacular results can be achieved by using a webcam with your telescope your scientific results will be sought by professional astronomers

#### C, Power User's Guide

2005-08

m created

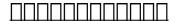

1996

save the hassle of filing a full blown patent application and save your place in line at the u s patent and trademark office with this comprehensive guide to the provisional patent application process patent pending in 24 hours gives you all the forms instructions and insider tips you ll need to get the job done

# SIMNET Unit Performance Assessment System (UPAS) Version 2.5 User's Guide

1997

infoworld is targeted to senior it professionals content is segmented into channels and topic centers infoworld also celebrates people companies and projects

#### S-Plus User's Guide

1996

the major force driving people to embrace wireless computing is wi fi once

dismissed as a fad wi fi is rapidly becoming ubiquitous in the us and around the world in 2004 more than half of all laptops sold in the us shipped with wi fi installed by 2007 most analysts predict that nearly every laptop sold in the us will include wi fi nearly 20 million wi fi access points will be sold this year up 20 from last year as these numbers grow prices will continue to fall making wi fi more attractive to more and more people by the end of this year there will be more than 40 000 hotspots public wi fi access points available across the us in hotels fast food restaurants cafés airports even parks by 2007 that number will surpass 100 000 from mcdonald s to kinko s to holiday inn wi fi is becoming a killer amenity once wi fi networks are in place they can be used for much more than just internet access for example the airport express allows users to stream itunes throughout their homes wirelessly wi fi is being used to network printers cameras and ultimately home entertainment devices

#### Pundit User's Guide

1985

the european molecular biology open software suite emboss is a well established high quality package of open source software tools for molecular biology it includes over 200 applications for molecular sequence analysis and general bioinformatics including sequence alignment rapid database searching and sequence retrieval motif identification and pattern analysis and much more the emboss user s guide is the official and definitive guide to the package containing comprehensive information and practical instructions from the people who developed it no prior experience with emboss necessary set up and maintenance get up and running quickly hands on tutorial learn emboss the easy way by working through practical examples data types and file formats learn about the biological data that can be manipulated and analysed in depth explanation of the emboss command line learn advanced power user features practical guides to popular emboss guis wemboss and jemboss

#### Apple IIc User's Guide

1992

expert author cobb has teamed with veteran computer user romfo to provide a comprehensive course in tapping the power of filemaker ii the 1 bestselling database product for the macintosh the authors worked directly with the software publisher on the book

#### User's Guide

1994

pcmag com is a leading authority on technology delivering labs based independent reviews of the latest products and services our expert industry

analysis and practical solutions help you make better buying decisions and get more from technology

#### CZAEM User's Guide

1995

sharepoint 2007 user s guide learning microsoft s collaboration and productivity platform is the follow up edition to the successful sharepoint 2003 user s guide apress 2005 this book provides guidance about the new workflows interface and other technologies within sharepoint 2007 authors seth bates and tony smith describe sharepoint in a variety of environments they have the expertise and ability to proffer an eminently useful guide for anyone working with sharepoint technologies in any capacity

#### Hydrodata Windows Software User's Guide

1995

high performance general purpose workstations are now frequently the standard tools for software engineers researchers and students they provide increased computing power to the individual the range of sparcstations offered by sun microsystems is proving a popular choice in many cases

#### Electronics Workbench - User's Guide

1999

#### Outlook '98 User's Guide

2016-04-13

#### Basic Training with NVDA

2003

#### ITool User's Guide

2006-08-03

## **Lunar and Planetary Webcam User's Guide**

1989

User's Guide to OS/2

1990

OSF/Motif User's Guide

2021-11-30

### Patent Pending in 24 Hours

1987-01-05

#### *InfoWorld*

1991

### **HP Visual User Environment User's Guide**

2005

Mac User's Guide to Living Wirelessly

1991

#### EMBOSS User's Guide

1985-04-30

# The Stephen Cobb User's Guide to FileMaker

2007-04-30

PC Mag

1992

SharePoint 2007 User's Guide

1988

A Sun User's Guide

2013-06-05

UNIX System V-386 User's Guide

1989

UNIX System V Release 3.2' User's Guide

#### elementary principles chemical processes solutions manual (Read Only)

- <u>la grande storia del tempo guida ai misteri del cosmo bur scienza .pdf</u>
- morte darthur tennyson summary (PDF)
- stories of o henry [PDF]
- crosswalk coach plus english language arts grade 4 common core Copy
- <u>airport handling manual (Read Only)</u>
- touched the caress of fate a dark romantic fantasy (PDF)
- the cold war at home reading guide answer key .pdf
- international economics 9th edition answer free download Full PDF
- the marble champ full text (2023)
- accounting for investments equities futures and options volume 1 (Read Only)
- activity analysis occupational therapy dressing Copy
- the high performance hmi handbook second edition (Download Only)
- download of qtp guidebook by dani vainstein (Read Only)
- saso iec 60335 2 6 household and similar electrical (2023)
- government america 15th edition ap edition (Download Only)
- bosch vision 500 washer manual (Read Only)
- lingerie catalog Full PDF
- bayesian computation with r exercise solutions [PDF]
- other asko category user guide (2023)
- <u>a review of dipterocarps [PDF]</u>
- ios programming the big nerd ranch quide big nerd ranch quides Full PDF
- the bad tempered ladybird picture puffin Copy
- ho vinto io fuori collana (2023)
- advanced topics in economic analysis hku Copy
- scientific evaluation crossword answers plicom Full PDF
- concepts of nanochemistry (PDF)
- irving h shames statics and dynamics solution (PDF)
- building vocabulary skills 3rd edition (PDF)
- <u>sailor in the desert the adventures of philip gunn dsm rn in the</u> mesopotamia campaign 1915 Copy
- <u>elementary principles chemical processes solutions manual (Read Only)</u>